# **GridSim: A Toolkit for Modeling and Simulation of Grid Resource Management and Scheduling**

This chapter presents the design and implementation of GridSim, a toolkit for modelling and simulation of resources and application scheduling in large-scale parallel and distributed computing environments. The requirements for simulating complex systems are identified. We discuss various mechanisms used by GridSim to support the simulation of Grid entities—resources, users, application tasks, and schedulers/brokers—and their characteristics using discrete events. GridSim supports the creation of *repeatable* and *controllable* Grid environments for quicker performance evaluation of scheduling strategies under different scenarios such as varying number of resources and users with different requirements. A recipe for developing application scheduling simulators using the GridSim toolkit is presented at the end.

## **5.1 Introduction**

In order to demonstrate the effectiveness of resource brokers and associated scheduling algorithms, their performance needs to be evaluated under different scenarios such as varying the number of resources and users with different requirements. In a real Grid environment, it is hard and perhaps even impossible to perform scheduler performance evaluation in a *repeatable* and *controllable* manner for different scenarios—the availability of resources and their load continuously varies with time and it is impossible for an individual user/domain to control activities of other users in different administrative domains.

The designers of resource management and scheduling systems and algorithms for large-scale distributed computing systems need a simple framework for deterministic modeling and simulation of resources and applications to evaluate their design strategies and algorithms. When access to ready-to-use testbed infrastructure is not available, building it is expensive and time consuming. Also, even if the testbed is available, it is limited to a few resources and domains; and testing scheduling algorithms for scalability and adaptability, and evaluating scheduler performance for various applications and resource scenarios is harder to trace and resource intensive. Researchers and educators in Grid computing have also recognized the importance and the need for such a toolkit for modeling and simulation environments [61]. We have developed a Java-based discrete-event Grid simulation toolkit called *GridSim*. The toolkit supports modeling and simulation of heterogeneous Grid resources (both time- and space-shared), users and application models. It provides primitives for creation of application tasks, mapping of tasks to resources, and their management. To demonstrate suitability of the GridSim toolkit, we have simulated a Nimrod-G like Grid resource broker and evaluated the performance of deadline and budget constrained cost- and timeminimization scheduling algorithms.

Our interest in building a simulation environment arose from the need for performing a detailed evaluation of deadline and budget constraint scheduling algorithms implemented within the Nimrod-G broker [100]. We performed many experiments using the Nimrod-G broker for scheduling task farming applications on the WWG (World-Wide Grid) [111] testbed resources with small configuration (like 2 hours deadline and 10 machines for a single user). The ability to experiment with a large number of Grid scenarios was limited by the number of resources that were available in the WWG testbed. Also, it was impossible to perform repeatable evaluation of scheduling strategies as the availability, allocation, and usage of resources changed with time. Also conducting performance evaluation on a real Grid tested for a

number of different scenarios is resource intensive and time consuming task, which can be drastically minimized by using discrete event simulation techniques.

The GridSim toolkit supports modeling and simulation of a wide range of heterogeneous resources, such as single or multiprocessors, shared and distributed memory machines such as PCs, workstations, SMPs, and clusters managed by time or space-shared schedulers. That means, GridSim can be used for modeling and simulation of application scheduling on various classes of parallel and distributed computing systems such as clusters, Grids, and P2P networks. The resources in clusters are located in a single administrative domain and managed by a single entity whereas, in Grid and P2P systems, resources are geographically distributed across multiple administrative domains with their own management policies and goals. Another key difference between cluster and Grid/P2P systems arises from the way application scheduling is performed. The *schedulers* in cluster systems focus on enhancing overall system performance and utility, as they are responsible for the whole system. Whereas, schedulers in Grid/P2P systems called *resource brokers*, focus on enhancing performance of a specific application in such a way that its end-users requirements are met.

The rest of this chapter is organized as follows. Section 5.2 discusses related work with highlights on unique features that distinguish our toolkit from other packages. The GridSim architecture and internal components that make up GridSim simulations are discussed in Section 5.3. Section 5.4, discusses how to build GridSim based scheduling simulations. The final section summarizes the chapter along with comments on adoption and usage of the GridSim toolkit.

## **5.2 Related Work**

Simulation has been used extensively for modeling and evaluation of real world systems, from business process and factory assembly line to computer systems design. Accordingly, over the years, modeling and simulation has emerged as an important discipline and many standard and application-specific tools and technologies have been built. They include simulation languages (e.g., Simscript [15]), simulation environments (e.g., Parsec [90]), simulation libraries (SimJava [29]), and application specific simulators (e.g., OMNet++ network simulator [5]). While there exists a large body of knowledge and tools, there are very few tools available for application scheduling simulation in Grid computing environments. The notable ones are: Bricks [62], MicroGrid [46], Simgrid [43], and our GridSim toolkit.

The Bricks simulation system [62], developed at the Tokyo Institute of Technology in Japan, helps in simulating client-server like global computing systems that provide remote access to scientific libraries and packages running on high performance computers. It follows centralized global scheduling methodology as opposed to our work in which each application scheduling is managed by the users' own resource broker.

The MicroGrid emulator [46], undertaken in the University of California at San Diego (UCSD), is modeled after Globus. It allows execution of applications constructed using Globus toolkit in a controlled virtual Grid emulated environment. The results produced by emulation can be precise, but modeling numerous applications, Grid environments, and scheduling scenarios for realistic statistical analysis of scheduling algorithms is time consuming as applications run on emulated resources. Also, scheduling algorithms designers generally work with application models instead of constructing actual applications. Therefore, MicroGrid's need for an application constructed using Globus imposes significant development overhead. However, when an actual system is implemented by incorporating scheduling strategies that are evaluated using simulation, the MicroGrid emulator can be used as a complementary tool for verifying simulation results with real applications.

The Simgrid toolkit [43], developed in the University of California at San Diego (UCSD), is a C language based toolkit for the simulation of application scheduling. It supports modeling of resources that are *time-shared* and the load can be injected as constants or from real traces. It is a powerful system that allows creation of tasks in terms of their execution time and resources with respect to a standard machine capability. Using Simgrid APIs, tasks can be assigned to resources depending on the scheduling policy being simulated. It has been used for a number of real studies, and demonstrates the power of simulation. However, because Simgrid is restricted to a single scheduling entity and time-shared systems, it is difficult to simulate multiple competing users, applications, and schedulers, each with their own policies when operating under market like Grid computing environment, without extending the toolkit substantially. Also, many large-scale resources in the Grid environment are space-shared machines and they need to be

supported in simulation. Hence, our GridSim toolkit extends the ideas in existing systems and overcomes their limitations accordingly.

Finally, we have chosen to implement GridSim in Java by leveraging SimJava's [29] basic discrete event simulation infrastructure. This feature is likely to appeal to educators and students since Java has emerged as a popular programming language for network computing.

# **5.3 GridSim: Grid Modeling and Simulation Toolkit**

The GridSim toolkit provides a comprehensive facility for simulation of different classes of heterogeneous resources, users, applications, resource brokers, and schedulers. It can be used to simulate application schedulers for single or multiple administrative domain(s) distributed computing systems such as clusters and Grids. Application schedulers in Grid environment, called resource brokers, perform resource discovery, selection, and aggregation of a diverse set of distributed resources for an individual user. That means, each user has his own private resource broker and hence, it can be targeted to optimize for the requirements and objectives of its owner. Whereas schedulers, managing resources such as clusters in a single administrative domain, have complete control over the policy used for allocation of resources. That means, all users need to submit their jobs to the *central* scheduler, which can be targeted to perform global optimization such as higher system utilization and overall user satisfaction depending on resource allocation policy or optimize for high priority users.

## **5.3.1 Key Features**

Salient features of the GridSim toolkit include the following:

- It allows modeling of heterogeneous types of resources.
- Resources can be modeled operating under space- or time-shared mode.
- Resource capability can be defined (in the form of MIPS as per SPEC benchmark).
- Resources can be located in any time zone.
- Weekends and holidays can be mapped depending on resource's local time to model non-Grid (local) workload.
- Resources can be booked for advance reservation.
- Applications with different parallel application models can be simulated.
- Application tasks can be heterogeneous and they can be CPU or I/O intensive.
- There is no limit on the number of application jobs that can be submitted to a resource.
- Multiple user entities can submit tasks for execution simultaneously in the same resource, which may be time-shared or space-shared. This feature helps in building schedulers that can use different market-driven economic models for selecting services competitively.
- Network speed between resources can be specified.
- It supports simulation of both static and dynamic schedulers.
- Statistics of all or selected operations can be recorded and they can be analyzed using GridSim statistics analysis methods.

## **5.3.2 System Architecture**

We employed a layered and modular architecture for Grid simulation to leverage existing technologies and manage them as separate components. A multi-layer architecture and abstraction for the development of GridSim platform and its applications is shown in Figure 5.1. The first layer is concerned with the scalable Java's interface and the runtime machinery, called JVM (Java Virtual Machine), whose implementation is available for single and multiprocessor systems including clusters [146]. The second layer is concerned with a basic discrete-event infrastructure built using the interfaces provided by the first layer. One of the popular discrete-event infrastructure implementations available in Java is SimJava [29]. Recently a distributed implementation of SimJava is also made available. The third layer is concerned with modeling and simulation of core Grid entities such as resources, information services, and so on; application model, uniform access interface, and primitives application modeling and framework for creating higher level entities. The GridSim toolkit focuses on this layer that simulates system entities using the discrete-event

services offered by the lower-level infrastructure. The fourth layer is concerned with the simulation of resource aggregators called Grid resource brokers or schedulers. The final layer focuses on application and resource modeling with different scenarios using the services provided by the two lower-level layers for evaluating scheduling and resource management policies, heuristics, and algorithms. In this section, we briefly discuss SimJava model for discrete events (a second-layer component) and focus mainly on the GridSim (the third-layer) design and implementation. The resource broker simulation and performance evaluation is highlighted in the next two sections.

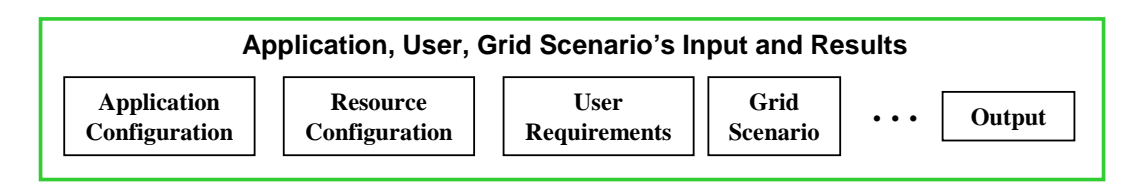

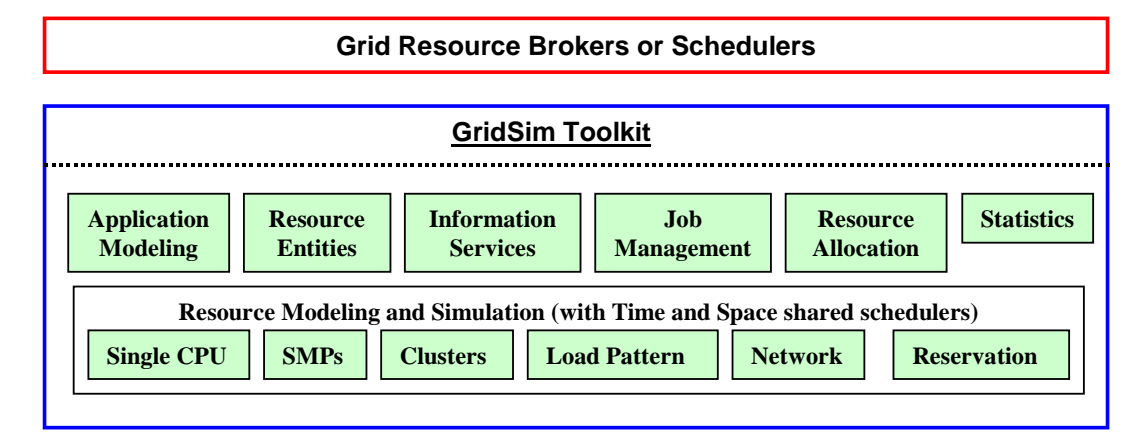

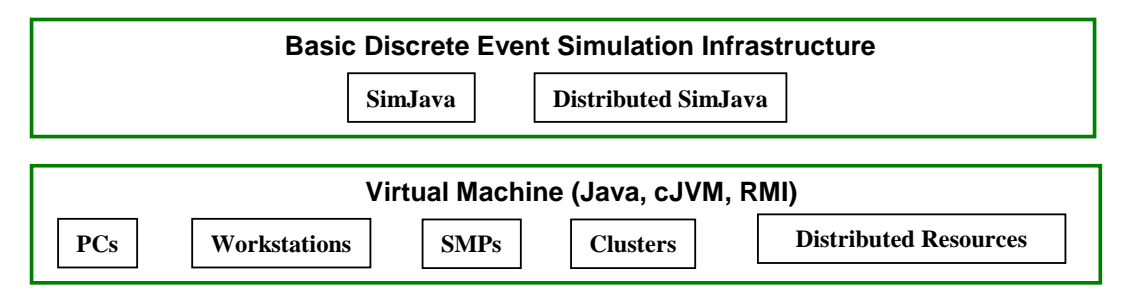

**Figure 5.1**: **A modular architecture for GridSim platform and components.**

### **5.3.3 SimJava Discrete Event Model**

SimJava [29] is a general-purpose discrete event simulation package implemented in Java. Simulations in SimJava contain a number of entities each of which runs in parallel in its own thread. An entity's behaviour is encoded in Java using its body() method. Entities have access to a small number of simulation primitives:

- sim\_schedule() sends event objects to other entities via ports;
- sim\_hold() holds for some simulation time:
- sim\_wait() waits for an event object to arrive.

These features help in constructing a network of active entities that communicate by sending and receiving passive event objects efficiently.

The sequential discrete event simulation algorithm, in SimJava, is as follows. A central object Sim system maintains a timestamp ordered queue of future events. Initially all entities are created and their body() methods are put in run state. When an entity invokes a simulation function, the *Sim\_system* object halts that entity's thread and places an event on the future queue to signify processing the function. When all entities have halted, Sim\_system pops the next event off the queue, advances the simulation time

accordingly, and restarts entities as appropriate. This continues until no more events are generated. If the Java virtual machine supports native threads, then all entities starting at exactly the same simulation time may run concurrently.

## **5.3.4 GridSim Entities**

GridSim supports entities for simulation of single processor and multiprocessor, heterogeneous resources that can be configured as time or space shared systems. It allows setting their clock to different time zones to simulate geographic distribution of resources. It supports entities that simulate networks used for communication among resources. During simulation, GridSim creates a number of multi-threaded entities, each of which runs in parallel in its own thread. An entity's behavior needs to be simulated within its body() method, as dictated by SimJava.

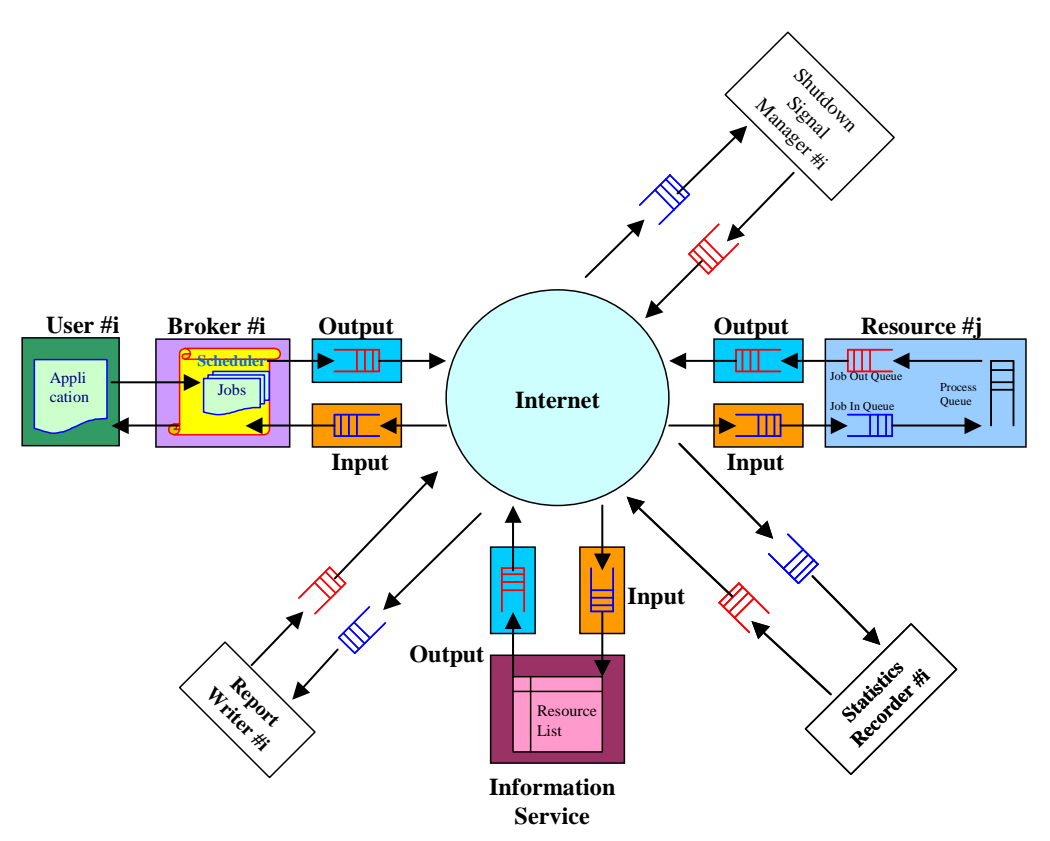

**Figure 5.2**: **A flow diagram in GridSim based simulations.**

A simulation environment needs to abstract all the entities and their time dependent interactions in the real system. It needs to support the creation of user-defined time dependent response functions for the interacting entities. The response function can be a function of the past, current, or both states of entities. GridSim based simulations contain entities for the users, brokers, resources, information service, statistics, and network based I/O as shown in Figure 5.2. The design and implementation issues of these GridSim entities are discussed below:

**User –** Each instance of the User entity represents a Grid user. Each user may differ from the rest of the users with respect to the following characteristics:

- Types of job created e.g., job execution time, number of parametric replications, etc.,
- Scheduling optimization strategy e.g., minimization of cost, time, or both,
- Activity rate e.g., how often it creates new job,
- Time zone, and
- Absolute deadline and budget, or
- D-and B-factors, deadline and budget relaxation parameters, measured in the range [0,1] express deadline and budget affordability of the user relative to the application processing requirements and available resources.
- **Broker –** Each user is connected to an instance of the Broker entity. Every job of a user is first submitted to its broker and the broker then schedules the parametric tasks according to the user's scheduling policy. Before scheduling the tasks, the broker dynamically gets a list of available resources from the global directory entity. Every broker tries to optimize the policy of its user and therefore, brokers are expected to face extreme competition while gaining access to resources. The scheduling algorithms used by the brokers must be highly adaptable to the market's supply and demand situation.
- **Resource –** Each instance of the Resource entity represents a Grid resource. Each resource may differ from the rest of resources with respect to the following characteristics:
	- Number of processors;
	- Cost of processing;
	- Speed of processing;
	- Internal process scheduling policy e.g., time shared or space shared;
	- Local load factor; and
	- Time zone.

The resource speed and the job execution time can be defined in terms of the ratings of standard benchmarks such as MIPS and SPEC. They can also be defined with respect to the standard machine. Upon obtaining the resource contact details from the Grid information service, brokers can query resources directly for their static and dynamic properties.

- **Grid Information Service –** It provides resource registration services and maintains a list of resources available in the Grid. This service can be used by brokers to discover resource contact, configuration, and status information.
- **Input and Output –**The flow of information among the GridSim entities happen via their Input and Output entities. Every networked GridSim entity has I/O channels, which are used for establishing a link between the entity and its own Input and Output entities. Note that the GridSim entity and its Input and Output entities are threaded entities i.e., they have their own execution thread with body() method that handle the events. The GridSim model for communication between entities is illustrated in Figure 5.3. The use of separate entities for input and output enables a networked entity to model full duplex and multi-user parallel communications. The support for buffered input and output channels associated with every GridSim entity provides a simple mechanism for an entity to communicate with other entities and at the same time enables the modeling of a communication delay transparently.

### **5.3.5 Application Model**

GridSim does not explicitly define any specific application model. It is up to the developers (of schedulers and resource brokers) to define them. We have experimented with a task-farming application model. However, it is possible to use GridSim to model other parallel application models such as process parallelism, DAGs (Directed Acyclic Graphs), divide and conquer etc., described in [70].

In GridSim, each independent task may require varying processing time and input files size. Such tasks can be created and their requirements are defined through *Gridlet* objects. A *Gridlet* is a package that contains all the information related to the job and its execution management details such as the job length expressed in MI (million instructions), disk I/O operations, the size of input and output files, and the job originator*.* These basic parameters help in determining execution time, the time required to transport input and output files between users and remote resources, and returning the processed Gridlets back to the originator along with the results. The GridSim toolkit supports a wide range of Gridlet management protocols and services that allow schedulers to map a Gridlet to a resource and manage it through out the life cycle.

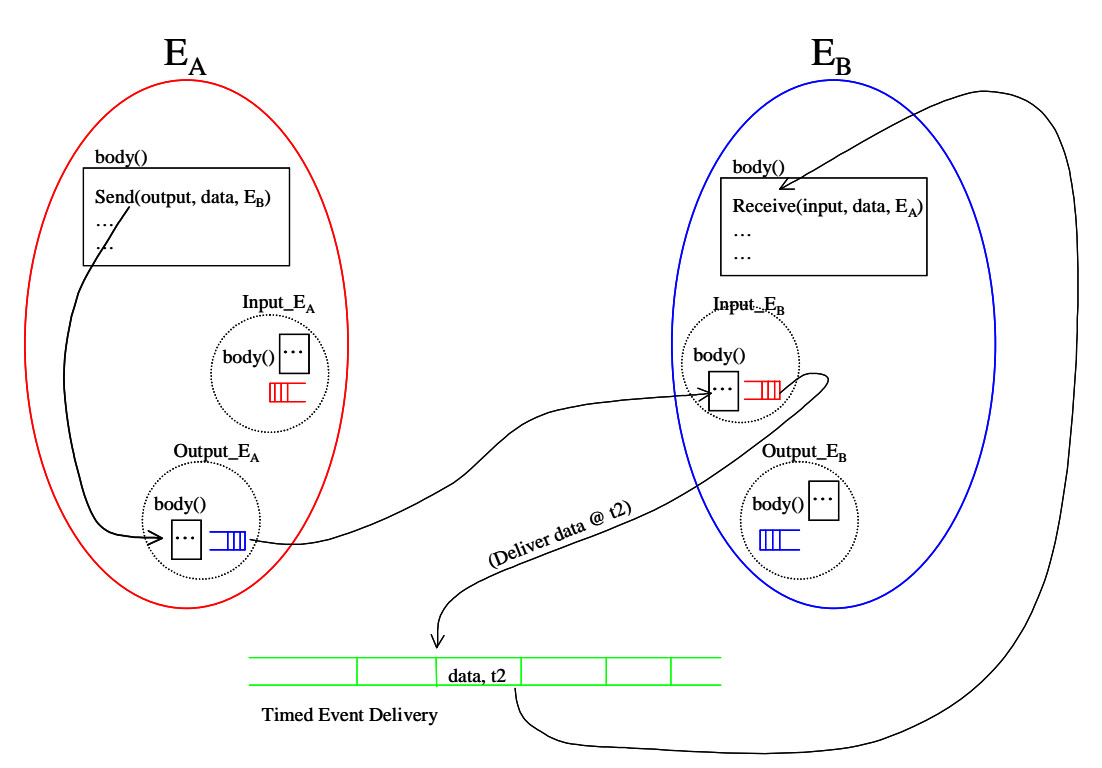

**Figure 5.3: Entity communication model via its Input and Output entities.**

#### **5.3.6 Interaction Protocols Model**

The protocols for interaction between GridSim entities are implemented using events. In GridSim, entities use events for both service requests and service deliveries. The events can be raised by any entity to be delivered immediately or with specified delay to other entities or itself. The events that are originated from the same entity are called *internal events* and those originated from the external entities are called *external events*. Entities can distinguish these events based on the source identification associated with them. The GridSim protocols are used for defining entity services. Depending on the service protocols, the GridSim events can be further classified into *synchronous* and *asynchronous* events. An event is called *synchronous* when the event source entity waits until the event destination entity performs all the actions associated with the event (i.e., the delivery of full service). An event is called *asynchronous* when the event source entity raises an event and continues with other activities without waiting for its completion. When the destination entity receives such events or service requests, it responds back with results by sending one or more events, which can then take appropriate actions. It should be noted that external events could be synchronous or asynchronous, but internal events need to be raised as asynchronous events only to avoid deadlocks.

A complete set of entities in a typical GridSim simulation and the use of events for simulating interaction between them are shown in Figure 5.4 and Figure 5.5. Figure 5.4 emphasizes the interaction between a resource entity that simulates time-shared scheduling and other entities. Figure 5.5 emphasizes the interaction between a resource entity that simulates space-shared system and other entities. In this section we briefly discuss the use of the events for simulating Grid activities.

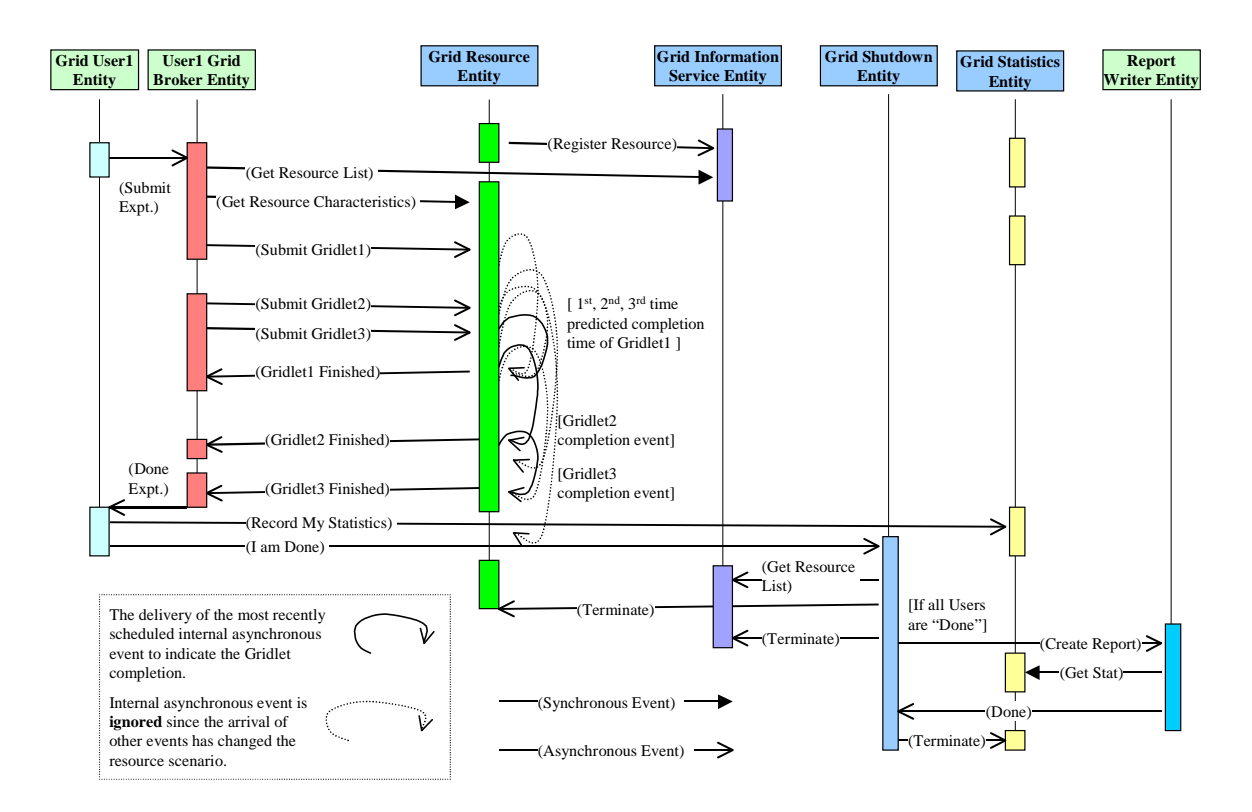

**Figure 5.4: An event diagram for interaction between a time-shared resource and other entities.**

The GridSim entities (user, broker, resource, information service, statistics, shutdown, and report writer) send events to other entities to signify the request for service, deliver results, or raise internal actions. Note that GridSim implements core entities that simulate resource, information service, statistics, and shutdown services. These services can be used to simulate users, brokers, and an optional report writer for creating statistical reports at the end of a simulation. The event source and destination entities must agree upon the protocols for service request and delivery. The protocols for interaction between the user-defined and core entities are pre-defined.

When GridSim starts, the resource entities register themselves with the Grid Information Service (GIS) entity, by sending events. This resource registration process is similar to GRIS (Grid Resource Information Server) registering with GIIS (Grid Index Information Server) in Globus system. Depending on the user entity's request, the broker entity sends an event to the GIS entity, to signify a query for resource discovery. The GIS entity returns a list of registered resources and their contact details. The broker entity sends events to resources with request for resource configuration and properties. They respond with dynamic information such as resources cost, capability, availability, load, and other configuration parameters. These events involving the GIS entity are synchronous in nature.

Depending on the resource selection and scheduling strategy, the broker entity places asynchronous events for resource entities in order to dispatch Gridlets for execution—the broker need not wait for a resource to complete the assigned work. When the Gridlet processing is finished, the resource entity updates the Gridlet status and processing time and sends it back to the broker by raising an event to signify its completion.

The GridSim resources use internal events to simulate resource behavior and resource allocation. The entity needs to be modeled in such a way that it is able to receive all events meant for it. However, it is up to the entity to decide on the associated actions. For example, in time-shared resource simulations (see Figure 5.4) internal events are scheduled to signify the completion time of a Gridlet, which has the smallest remaining processing time requirement. Meanwhile, if an external event arrives, it changes the share resource availability for each Gridlet. That means the most recently scheduled event may not necessarily signify the completion of a Gridlet. The resource entity can discard such internal events without processing. The use of internal events for simulating resources is discussed in detail in Section 5.3.7.

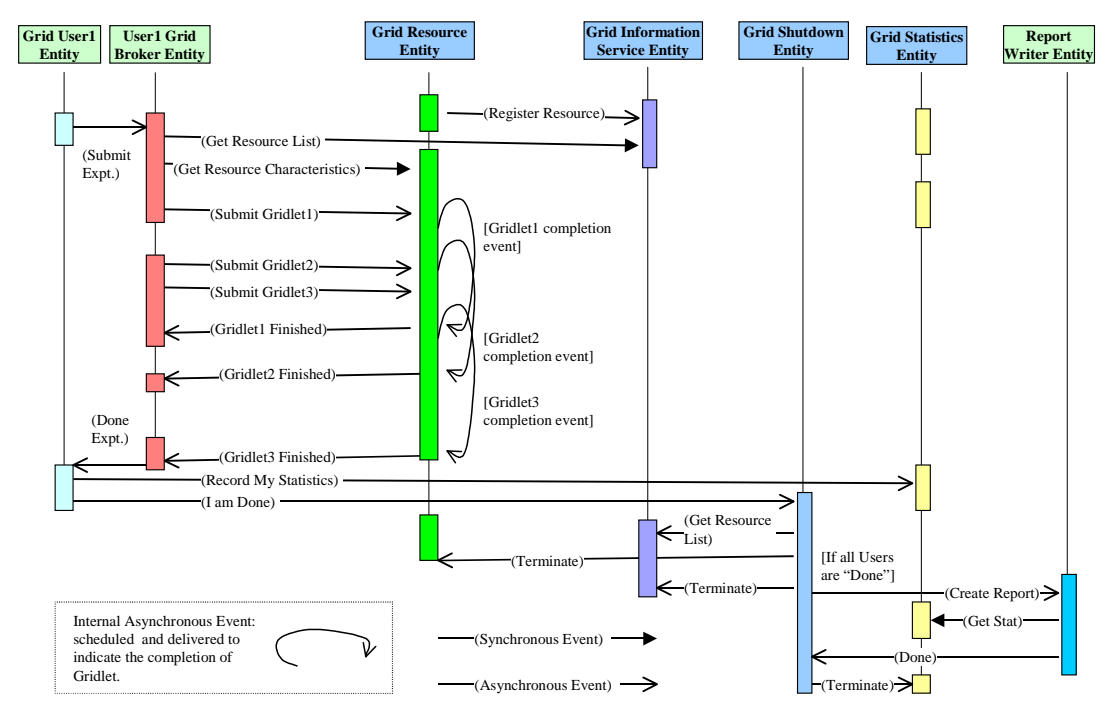

**Figure 5.5: An event diagram for interaction between a space-shared resource and other entities.**

#### **5.3.7 Resource Model – Simulating Multitasking and Multiprocessing**

In the GridSim toolkit, we can create Processing Elements (PEs) with different speeds (measured in either MIPS or SPEC-like ratings). Then, one or more PEs can be put together to create a machine. Similarly, one or more machines can be put together to create a Grid resource. Thus, the resulting Grid resource can be a single processor, shared memory multiprocessors (SMP), or a distributed memory cluster of computers. These Grid resources can simulate time- or space-shared scheduling depending on the allocation policy. A single PE or SMP type Grid resource is typically managed by time-shared operating systems that use round-robin scheduling policy (see Figure 5.8) for multitasking. The distributed memory multiprocessing systems (such as clusters) are managed by queuing systems, called space-shared schedulers, that execute a Gridlet by running it on a dedicated PE (see Figure 5.11) when allocated. The space-shared systems use resource allocation policies such as first-come-first-served (FCFS), back filling, shortest-job-first served (SJFS), and so on. It should also be noted that resource allocation within high-end SMPs could also be performed using the space-shared schedulers.

Multitasking and multiprocessing systems allow concurrently running tasks to share system resources such as processors, memory, storage, I/O, and network by scheduling their use for very short time intervals. A detailed simulation of scheduling tasks in the real systems would be complex and time consuming. Hence, in GridSim, we abstract these physical entities and simulate their behavior using process oriented, discrete event "interrupts" with time interval as large as the time required for the completion of a smallest remaining-time job. The GridSim resources can send, receive, or schedule events to simulate the execution of jobs. It schedules self-events for simulating resource allocation depending on the scheduling policy and the number of jobs in queue or in execution.

Let us consider the following scenario to illustrate the simulation of Gridlets execution and scheduling within a GridSim resource. A resource consists of two shared or distributed memory PEs each with MIPS rating of 1, for simplicity. Three Gridlets that represent jobs with processing requirements equivalent to 10, 8.5, and 9.5 MI (million instructions) arrive in simulation times 0, 4, and 7 respectively. The way GridSim schedules jobs to PEs is shown schematically in Figure 5.8 for time-shared resources and Figure 5.11 for space-shared resources.

#### **Simulation of Scheduling in Time-Shared Resources**

The GridSim resource simulator uses internal events to simulate the execution and allocation of PEs share to Gridlet jobs. When jobs arrive, time-shared systems start their execution immediately and share resources among all jobs. Whenever a new Gridlet job arrives, we update the processing time of existing Gridlets and then add this newly arrived job to the execution set. We schedule an internal event to be delivered at the earliest completion time of smallest job in the execution set. It then waits for the arrival of events.

A complete algorithm for simulation of time-share scheduling and execution is shown in Figure 5.6. If a newly arrived event happens to be an internal event whose tag number is the same as the most recently scheduled event, then it is recognized as a job completion event. Depending on the number of Gridlets in execution and the number of PEs in a resource, GridSim allocates appropriate amount of PE share to all Gridlets for the event duration using the algorithm shown in Figure 5.7. It should be noted that Gridlets sharing the same PE would get an equal amount of PE share. The completed Gridlet is sent back to its originator (broker or user) and removed from the execution set. GridSim schedules a new internal event to be delivered at the forecasted earliest completion time of the remaining Gridlets.

*Algorithm: Time-Shared Grid Resource Event Handler ()*

- 1. Wait for an event
- 2. If the external and Gridlet arrival event, then:

BEGIN /\* a new job has arrived \*/

- a. Allocate PE Share for Gridlets Processed so far
- b. Add arrived Gridlet to Execution\_Set
- c. Forecast completion time of all Gridlets in Execution\_Set
- d. Schedule an event to be delivered at the smallest completion time

END

3. If event is internal and its tag value is the same as the recently scheduled internal event tag,

BEGIN /\* a job finish event \*/

- a. Allocate PE Share of all Gridlets processed so far
- b. Update finished Gridlet's PE and Wall clock time parameters and send it back to the broker
- c. Remove finished Gridlet from the Execution\_Set and add to Finished\_Set
- d. Forecast completion time of all Gridlets in Execution\_Set
- e. Schedule an event to be delivered at the smallest completion time
- END
- 4. Repeat the above steps until the end of simulation event is received

#### **Figure 5.6: An event handler for simulating time-shared resource scheduling.**

Figure 5.8 illustrates the simulation of time-share scheduling algorithm and the Gridlets' execution. When Gridlet1 arrives at time 0, it is mapped to PE1 and an internal event to be delivered at the time 10 is scheduled since the predicted completion time is still 10. At time 4, Gridlet2 arrives and it is mapped to the PE2. The completion time of Gridlet2 was predicted as 12.5 and the completion time of Gridlet1 is still 10 since both of them are executing on different PEs. A new internal event is scheduled, which will still be delivered at time 10. At time 7, Gridlet3 arrives, which is mapped to the PE2. It shares the PE time with Gridlet2. At time 10, an internal event is delivered to the resource to signify the completion of the Gridlet1, which is then sent back to the broker. At this moment, as the number of Gridlets equal the number of PEs, they are mapped to different PEs. An internal event to be delivered at time 14 is scheduled to indicate the predicted completion time of Gridlet2. As simulation proceeds, an internal event is delivered at time 14 and Gridlet2 is sent back to the broker. An internal event to be delivered at time 18 is scheduled to indicate the predicted completion time of Gridlet3. Since there were no other Gridlets submitted before this time, the resource receives an internal interrupt at time 18, which signifies the completion of Gridlet3. A

schematic representation of Gridlets arrival, internal events delivery, and sending them back to the broker is shown in Figure 5.4. The comparison between the arrival, execution start, execution finish, and elapsed time of Gridlets when deployed on time and space shared resources is shown in Table 5.1.

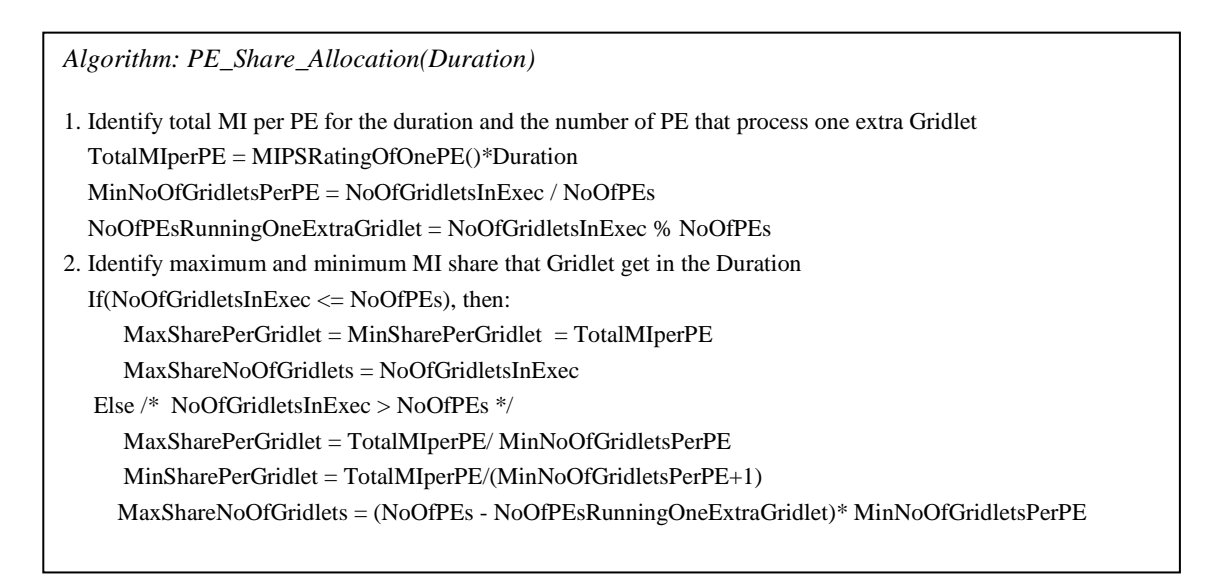

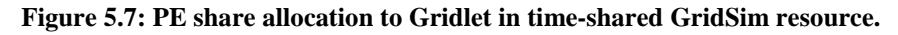

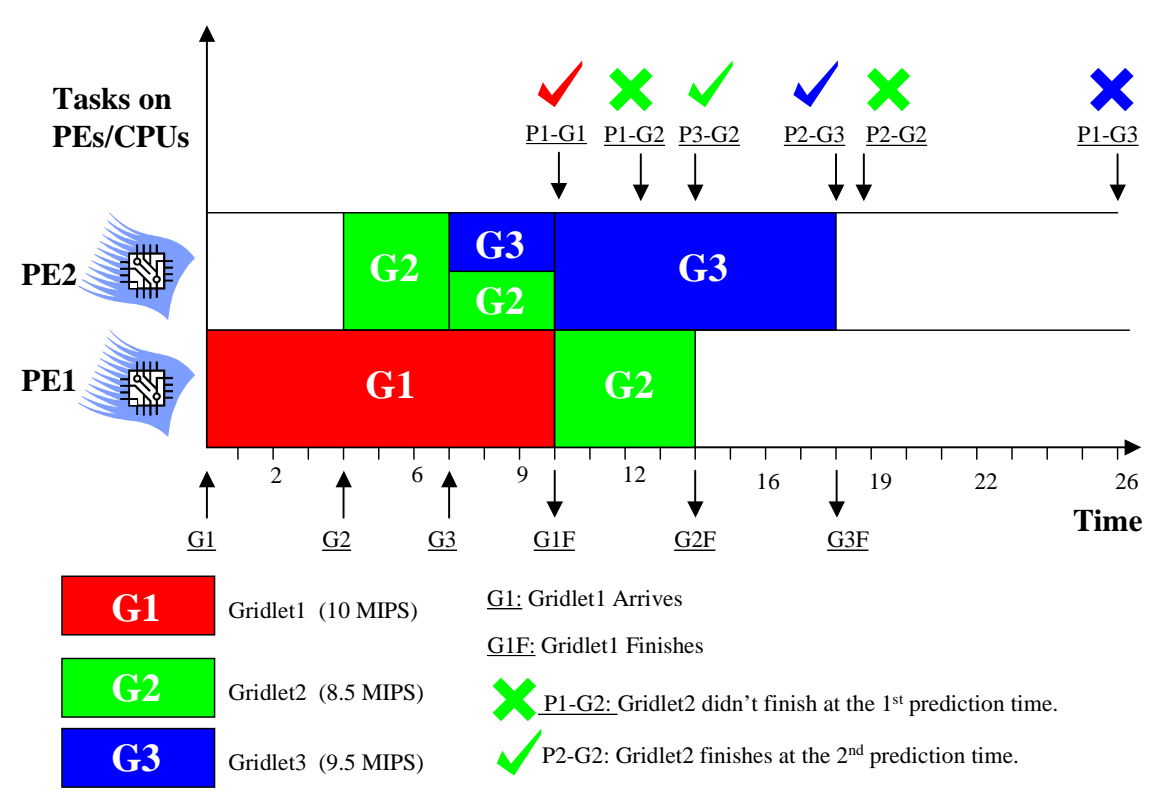

**Figure 5.8: Modeling time-shared multitasking and multiprocessing based on an event scheme.**

|                                 |                |                                      | <b>Time-Shared Resource</b>        |                              |                                          | <b>Space-Shared Resource</b>       |                                     |                                          |
|---------------------------------|----------------|--------------------------------------|------------------------------------|------------------------------|------------------------------------------|------------------------------------|-------------------------------------|------------------------------------------|
| <b>Grilets</b><br><b>Number</b> | Length<br>(MI) | <b>Arrival</b><br><b>Time</b><br>(a) | <b>Start</b><br><b>Time</b><br>(s) | Finish<br><b>Time</b><br>(f) | <b>Elapsed</b><br><b>Time</b><br>$(f-a)$ | <b>Start</b><br><b>Time</b><br>(s) | <b>Finish</b><br><b>Time</b><br>(f) | <b>Elapsed</b><br><b>Time</b><br>$(f-a)$ |
| G1                              | 10             | $\Omega$                             | $\theta$                           | 10                           | 10                                       | $\Omega$                           | 10                                  | 10                                       |
| G <sub>2</sub>                  | 8.5            | 4                                    | 4                                  | 14                           | 10                                       | 4                                  | 12.5                                | 8.5                                      |
| G3                              | 9.5            | 7                                    |                                    | 18                           | 11                                       | 10                                 | 19.5                                | 12.5                                     |

**Table 5.1: A scheduling statistics scenario for time- and space-shared resources in GridSim.**

### **Simulation of Scheduling in Space-Shared Resources**

The GridSim resource simulator uses internal events to simulate the execution and allocation of PEs to Gridlet jobs. When a job arrives, space-shared systems start its execution immediately if there is a free PE available, otherwise, it is queued. During the Gridlet assignment, job-processing time is determined and event is scheduled for delivery at the end of execution time. Whenever the Gridlet job finishes and the internal event is delivered to signify the completion of scheduled Gridlet job, the resource simulator frees the PE allocated to it and then checks if there are any other jobs waiting in the queue. If there are jobs waiting in the queue, then it selects a suitable job depending on the policy and assigns to the PE, which is free.

A complete algorithm for simulation of space-share scheduling and execution is shown in Figure 5.9. If a newly arrived event happens to be an internal event whose tag number is the same as the most recently scheduled event, then it is recognized as a Gridlet completion event. If there are Gridlets in the submission queue, then depending on the allocation policy (e.g., the first Gridlet in the queue if FCFS policy is used), GridSim selects suitable Gridlets from the queue and assigns it to the PE or a suitable PE if more than one PE is free. See Figure 5.11 for illustration of the allocation of PE to Gridlets. The completed Gridlet is sent back to its originator (broker or user) and removed from the execution set. GridSim schedules a new internal event to be delivered at the completion time of the scheduled Gridlet job.

- *Algorithm: Space-Shared Grid Resource Event Handler ()*
- 1. Wait for event and Identity Type of Event received
- 2. If it external and Gridlet arrival event, then:

BEGIN /\* a new job arrived \*/

- If the number of Gridlets in execution are less than the number of PEs in the resource, then, Allocate\_PE\_to\_the\_Gridlet() /\* It should schedule an Gridlet completion event \*/
- If not, Add Gridlet to the Gridlet Submitted Queue

END

3. If event is internal and its tag value is the same recently scheduled internal event tag, BEGIN /\* a job finish event \*/

- Update finished Gridlet's PE and Wall clock time parameters and send it back to the broker
- Set the status of PE to FREE
- Remove finished Gridlet from the Execution Set and add to Finished Set
- If Gridlet Submitted Queue has Gridlets in waiting, then

Choose the Gridlet to be Processed() /\* e.g., first one in Q if FCFS policy is used \*/ Allocate PE to the Gridlet() /\* It should schedule an Gridlet completion event \*/

END

4. Repeat the above steps until the end of simulation event is received

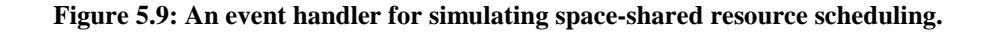

*Algorithm: Allocate\_PE\_to\_the\_Gridlet(Gridlet gl)*

- 1. Identify a suitable Machine with Free PE
- 2. Identify a suitable PE in the machine and Assign to the Gridlet
- 3. Set Status of the Allocated PE to BUSY
- 4. Determine the Completion Time of Gridlet and Set an internal event to be delivered at the completion time

**Figure 5.10: PE allocation to the Gridlets in space-shared GridSim resource.**

Figure 5.11 illustrates the simulation of space-share scheduling algorithm and Gridlets' execution. When Gridlet1 arrives at time 0, it is mapped to PE1 and an internal event to be delivered at the time 10 is scheduled since the predicted completion time is still 10. At time 4, Gridlet2 arrives and it is mapped to the PE2. The completion time of Gridlet2 is predicted as 12.5 and the completion time of Gridlet1 is still 10 since both of them are executing on different PEs. A new internal event to be delivered at time 12.5 is scheduled to signify the completion of Gridlet2. At time 7, Gridlet3 arrives. Since there is no free PE available on the resource, it is put into the queue. The simulation continues i.e., GridSim resource waits for the arrival of a new event. At time 10 a new event is delivered which happens to signify the completion of Gridlet1, which is then sent back to the broker. It then checks to see if there are any Gridlets waiting in the queue and chooses a suitable Gridlet (in this case as Gridlet2 is based on FCFS policy) and assign the available PE to it. An internal event to be delivered at time 19.5 is scheduled to indicate the completion time of Gridlet3 and then waits for the arrival of new events. A new event is delivered at the simulation time 12.5, which signifies the completion of the Gridlet2, which is then sent back to the broker. There is no Gridlet waiting in the queue, so it proceeds without scheduling any events and waits for the arrival of the next event. A new internal event arrives at the simulation time 19.5, which signifies the completion of Gridlet3. This process continues until resources receive an external event indicating the termination of simulation. A schematic representation of Gridlets arrival, internal events delivery, and sending them back to the broker is shown in Figure 5.5.

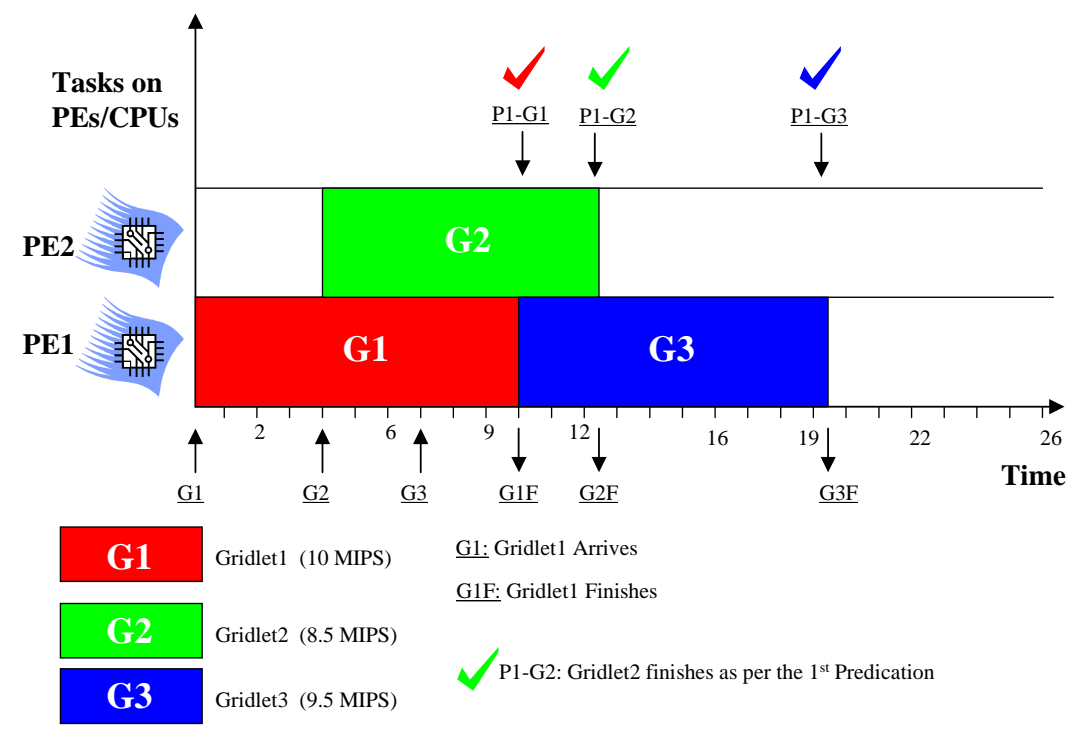

**Figure 5.11: Modeling space-shared multiprocessing based on an event scheme.**

For every Grid resource, the non-Grid (local) workload is estimated based on typically observed load conditions depending on the time zone of the resource. The network communication speed between a user and the resources is defined in terms of a data transfer speed (baud rate).

#### **5.3.8 GridSim Java Package Design**

A class diagram hierarchy of the *gridsim* package, represented using unified modeling language (UML) notation, is shown in Figure 5.12. The specification of each class contains up to three parts: attributes, methods, and internal classes. In the class diagram, attributes and methods are prefixed with characters "+", "-", and "#" indicating access modifiers public, private, and protected respectively. The gridsim package implements the following classes:

- class gridsim.Input **–** This class extends the eduni.simjava.Sim\_entity class. This class defines a port through which a simulation entity receives data from the simulated network. It maintains an event queue to serialize the data-in-flow and delivers to its parent entity. Simultaneous inputs can be modeled using multiple instances of this class.
- class gridsim.Output **–** This class is very similar to the *gridsim.Input* class and it defines a port through which a simulation entity sends data to the simulated network. It maintains an event queue to serialize the data-out-flow and delivers to the destination entity. Simultaneous outputs can be modeled by using multiple instances of this class.
- class gridsim.GridSim **–** This is the main class of Gridsim package that must be extended by GridSim entities. It inherits event management and threaded entity features from the eduni.simjava.Sim\_entity class. The GridSim class adds networking and event delivery features, which allows synchronous or asynchronous communication for service access or delivery. All classes that extend the GridSim class must implement a method called "body()", which is automatically invoked since it is expected to be responsible for simulating entity behavior. The entities that extend the GridSim class can be instantiated with or without networked I/O ports. A networked GridSim entity gains communication capability via the objects of GridSim's I/O entity classes gridsim.Input and gridsim.Output classes. Each I/O entity will have a unique name assuming each GridSim entity that the user creates has unique name. For example, a resource entity with name "Resource2" will have an input entity whose name is prefixed with "Input\_", making input entity full name as "Input\_Resource2", which is expected to be unique. The I/O entities are concurrent entities, but they are visible within GridSim entity and are able to communicate with other GridSim entities by sending messages.

The GridSim class supports methods for simulation initialization, management, and flow control. The GridSim environment must be initialized to setup simulation environment before creating any other GridSim entities at the user level. This method also prepares the system for simulation by creating three GridSim internal entities—GridInformationService, GridSimShutdown, and GridStatistics. As explained in Section 5.3.2, the GridInformationService entity simulates the directory that dynamically keeps a list of resources available in the Grid. The GridSimShutdown entity helps in wrapping up a simulation by systematically closing all the opened GridSim entities. The GridStatistics entity provides standard services during the simulation to accumulate statistical data. Invoking the GridSim.Start () method starts the Grid simulation. All the resource and user entities must be instantiated in between invoking the above two methods.

The GridSim class supports static methods for sending and receiving messages between entities directly or via network entities, managing and accessing handle to various GridSim core entities, and recording statistics.

- class gridsim.PE **–** It is used to represent CPU/*Processing Element* (PE) whose capability is defined in terms of MIPS rating.
- class gridsim.PEList **–** It maintains a list of PEs that make up a machine.
- class gridsim.Machine **–** It represents a uniprocessor or shared memory multiprocessor machine.

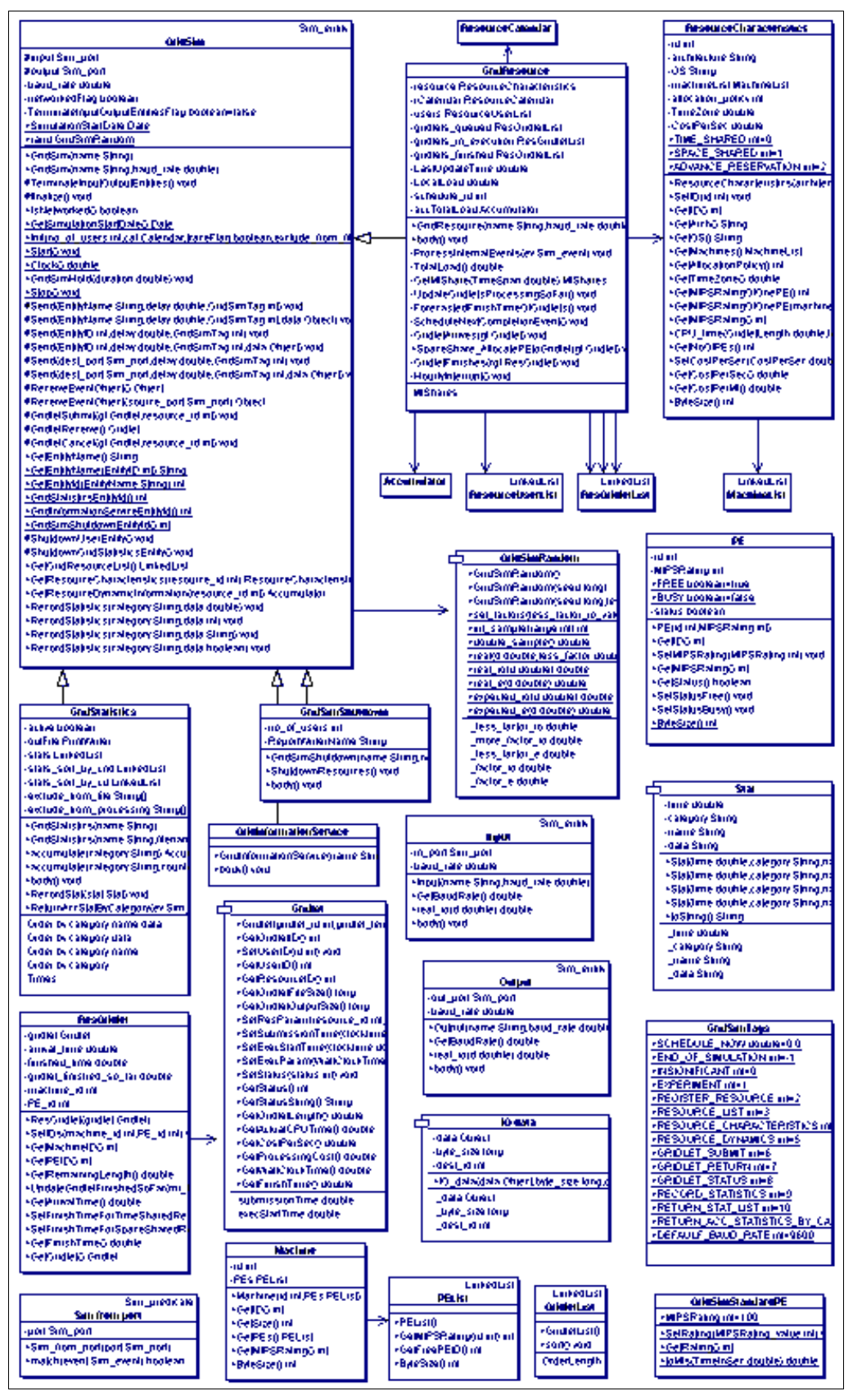

**Figure 5.12: A class hierarchy diagram of GridSim package.**

- class gridsim.MachineList **–** An instance of this class simulates a collection of machines. It is up to the GridSim users to define the connectivity among the machines in a collection. Therefore, this class can be instantiated to model simple LAN to cluster to WAN.
- class gridsim.ResourceCharacteristics **–**It represents static properties of a resource such as resource architecture, OS, management policy (time or space shared), cost, and time zone at which the resource is located along resource configuration.
- class gridsim.GridResource **–** It extends the GridSim class and gains communication and concurrent entity capability. An instance of this class simulates a resource with properties defined in an object of the gridsim.ResourceCharacteristics class. The process of creating a Grid resource is as follows: first create PE objects with a suitable MIPS/SPEC rating, second assemble them together to create a machine. Finally, group one or more objects of the Machine to form a resource. A resource having a single machine with one or more PEs is managed as a time-shared system using round robin scheduling algorithm. A resource with multiple machines is treated as a distributed memory cluster and is managed as a space-shared system using first-come first served scheduling policy or its variants.
- class gridsim.GridSimStandardPE **–** It defines MIPS rating for a standard PE or enables the users to define their own MIPS/SPEC rating for a standard PE. This value can be used for creating PEs with relative MIPS/SPEC rating for GridSim resources and creating Gridlets with relative processing requirements.
- class gridsim.ResourceCalendar **–** This class implements a mechanism to support modeling local load on Grid resources that may vary according to the time zone, time, weekends, and holidays.
- class gridsim.GridInformationService **–** A GridSim entity that provides Grid resource registration, indexing and discovery services. The Grid resources register their readiness to process Gridlets by registering themselves with this entity. GridSim entities such as the resource broker can contact this entity for resource discovery service, which returns a list of registered resource entities and their contact address. For example, scheduling entities use this service for resource discovery.
- class gridsim.Gridlet **–** This class acts as job package that contains job length in MI, the length of input and out data in bytes, execution start and end time, and the originator of job. Individual users model their application by creating Gridlets for processing them on Grid resources assigned by scheduling entities (resource brokers).
- class gridsim.GridletList **–** It can be used to maintain a list of Gridlets and supports methods for organizing them.
- class gridsim.GridSimTags It contains various static command tags that indicate a type of action that needs to be undertaken by GridSim entities when they receive events. The different types of tags supported in GridSim along with comments indicating possible purpose are shown in Figure 5.13.

```
public class GridSimTags {
 public static final double SCHEDULE_NOW = 0.0; // 0.0 indicates NO delay
 public static final int END_OF_SIMULATION = -1;
 public static final int INSIGNIFICANT = 0; // ignore tag
 public static final int EXPERIMENT = 1; // User <-> Broker
 public static final int REGISTER_RESOURCE = 2; // GIS -> ResourceEntity
 public static final int RESOURCE_LIST = 3; // GIS <-> Broker
 public static final int RESOURCE_CHARACTERISTICS = 4; // Broker <-> ResourceEntity
 public static final int RESOURCE_DYNAMICS = 5; // Broker <-> ResourceEntity
 public static final int GRIDLET_SUBMIT = 6; // Broker -> ResourceEntity
 public static final int GRIDLET_RETURN = 7; // Broker <- ResourceEntity
 public static final int GRIDLET_STATUS = 8; // Broker <-> ResourceEntity
 public static final int RECORD_STATISTICS = 9; // Entity -> GridStatistics
  public static final int RETURN_STAT_LIST = 10; // Entity <- GridStatistics
 public static final int RETURN_ACC_STATISTICS_BY_CATEGORY = 11;
 public static final int DEFAULF_BAUD_RATE = 9600; // Default Baud Rate for entities
}
```
**Figure 5.13: Global tags in GridSim package.**

- class gridsim.ResGridlet It represents a Gridlet submitted to the resource for processing. It contains Gridlet object along with its arrival time and the ID of machine and PE allocated to it. It acts as a placeholder for maintaining the amount of resource share allocated at various times for simulating time-shared scheduling using internal events.
- class gridsim.GridStatistics This is a GridSim entity that records statistical data reported by other entities. It stores data objects with their label and timestamp. At the end of simulation, the userdefined report-writer entity can query recorded statistics of interest for report generation.
- class gridsim.Accumulator The objects of this class provide a placeholder for maintaining statistical values of a series of data added to it. It can be queried for mean, sum, standard deviation, and the largest and smallest values in the data series.
- class gridsim.GridSimShutdown This is a GridSim entity that waits for termination of all User entities to determine the end of simulation. It then signals the user-defined report-writer entity to interact with GridStatistics entity to generate report. Finally, it signals the end of simulation to other GridSim core entities.
- class gridsim.GridSimRandom This class provides static methods for incorporating randomness in data used for any simulation. Any predicted/estimated data, e.g., number of Gridlets used by an experiment, execution time and output size of a Gridlet etc., need to be mapped to real-world data by introducing randomness to reflect the uncertainty that is present in the prediction/estimation process and the randomness that exists in the nature itself. The execution time of a Gridlet on a particular resource, for example, can vary depending on the local load, which is not covered by the scope of GridSim to simulate.

The real(*d*,  $f_L$ ,  $f_M$ ) method of this class maps the predicted/estimated value *d* to a random real-world value between  $(1-f_L)\times d$  to  $(1+f_M)\times d$ , using the formula  $d\times(1-f_L+(f_L+f_M)\times rd)$  where  $0.0 \le f_L, f_M \le$ 1.0 and *rd* is a uniformly distributed double value between 0.0 and 1.0. This class also maintains different values of *f<sup>L</sup>* and *f<sup>M</sup>* factors for different situations to represent different level of uncertainty involved.

## **5.4 Building Simulations with GridSim**

To simulate Grid resource brokers using the GridSim toolkit, the developers need to create new entities that exhibit the behavior of Grid users and scheduling systems. The user-defined entities extend the GridSim base class to inherit the properties of concurrent entities capable of communicating with other entities using events. The high-level steps involved in modeling resources and applications, and simulating brokers using the GridSim toolkit are discussed below. The simulation of a Nimrod-G like economic Grid broker and evaluation of deadline and budget constrained scheduling algorithms are presented in the next chapter.

In this section we present a recipe for simulating application scheduling, with sample code clips, to demonstrate how GridSim can be used to simulate a Grid environment to evaluate schedulers:

• First, we need to create Grid resources of different capability and configuration (a single or multiprocessor with time/space-shared resource manager) similar to those used in application scheduling on the World-Wide Grid (WWG) testbed. We also need to create users with different requirements (application and quality of service requirements). A sample code for creating a Grid environment is given in Figure 5.14.

```
public static void CreateSampleGridEnvironement(int no_of_users, int no_of_resources,
  double B_factor, double D_factor, int policy, double how_long, double seed) {
  Calendar now = Calendar.getInstance()
  String ReportWriterName = "MyReportWriter";
  GridSim.Init(no_of_users, calender, true, eff, efp, ReportWriterName);
  String[] category = {"*.USER.TimeUtilization", "*.USER.GridletCompletionFactor",
"*.USER.BudgetUtilization"};
// Create Report Writer Entity and category indicates types of information to be recorded.
  new ReportWriter(ReportWriterName, no_of_users, no_of_resources, ReportFile, category,
report_on_next_row_flag);
  // Create Resources
  for(int i=0; i<no_of_resources; i++) {
      // Create PEs
     PEList peList = new PEList();
      for(int j=0; j<(i*1+1); j++)
peList.add(new PE(0, 100));
      // Create machine list
     MachineList mList = new MachineList();
     mList.add(new Machine(0, peList));
       // Create a resource containing machines
     ResourceCharacteristics resource = new ResourceCharacteristics("INTEL", "Linux",
          mList, ResourceCharacteristics.TIME_SHARED, 0.0, i*0.5+1.0);
     LinkedList Weekends = new LinkedList();
      Weekends.add(new Integer(Calendar.SATURDAY));
      Weekends.add(new Integer(Calendar.SUNDAY));
     LinkedList Holidays = new LinkedList(); // no holiday is set!
      // Setup resource as simulated entity with a name (e.g. "Resource_1").
new GridResource("Resource_"+i, 28000.0, seed, resource,
                                                0.0, 0.0, 0.0, Weekends, Holidays);
  }
Random r = new Random(seed);
  // Create Application, Experiment, and Users
  for(int i=0; i<no_of_users; i++)
  {
    Random r = new Random(seed*997*(1+i)+1);<br>GridletList glList = Application1(r); /
                                                 // it creates Gridlets and returns their list
     Experiment expt = new Experiment(0, glList, policy, true, B_factor, D_factor);<br>new UserEntity("U"+i, expt, 28000.0, how_long, seed*997*(1+i)+1, i, user_entity_report);
  }
  // Perform Simulation
  GridSim.Start();
}
```
**Figure 5.14: A sample code segment for creating Grid resource and user entities in GridSim.**

• Second, we need to model applications by creating a number of Gridlets (that appear similar to Nimrod-G jobs) and define all parameters associated with jobs as shown in Figure 5.15. The Gridlets need to be grouped together depending on the application model.

Gridlet ql = new Gridlet(Gridlet id, Gridlet length, GridletFileSize, GridletOutputSize);

#### **Figure 5.15: The Gridlet method in GridSim.**

- Then, we need to create a GridSim User entity that creates and interacts with the resource broker scheduling entity to coordinate execution experiment. It can also directly interact with GIS and resource entities for Grid information and submitting or receiving processed Gridlets, however, for modularity sake, we encourage the implementation of a separate resource broker entity by extending the GridSim class.
- Finally, we need to implement a resource broker entity that performs application scheduling on Grid resources. A sample code for implementing the broker is shown in Figure 5.16. First, it accesses the Grid Information Service (GIS), and then inquires the resource for its capability including cost. Depending on processing requirements, it develops schedule for assigning Gridlets to resources and coordinates the execution. The scheduling policies can be systems-centric like those implemented in many Grid systems such as Condor or user-centric like the Nimrod-G broker's quality of service (QoS) driven application scheduling algorithms [105].

```
class Broker extends GridSim {
 private Experiment experiment;
  private LinkedList ResIDList;
  private LinkedList BrokerResourceList;
  public Broker(String name, double baud_rate)
  {
    super(name, baud rate);
    GridletDispatched = 0;
    GridletReturned = 0;
    Expenses = 0.0;
    MaxGridletPerPE = 2;
  }
  ... // Gridlet scheduling flow code at the Grid Resource Broker level
 public void body() {
    Sim_event ev = new Sim_event();
    // Accept User Commands and Process
    for( sim get next(ev); ev.get tag()!=GridSimTags.END OF SIMULATION; sim get next(ev))
    {
      experiment = (Experiment) ev.get_data();
      int UserEntityID = ev.get_src();
      // Record Experiment Start Time.
      experiment.SetStartTime();
     // Set Gridlets' OwnerID as this BrokerID so that Resources knows where to return them.
      for(int i=0; i<experiment.GetGridletList().size(); i++)
        ((Gridlet) experiment.GetGridletList().get(i)).SetUserID(get_id());
      // RESOURCE DISCOVERY
      ResIDList = (LinkedList) GetGridResourceList();
      // RESOURCE TRADING and SORTING
      // SCHEDULING
      while (glFinishedList.size() < experiment.GetGridletList().size())
      {
        if((GridSim.Clock()>=experiment.GetDeadline())||(Expenses>=experiment.GetBudget()) )
          break;
        scheduled count = ScheduleAdviser();
        dispatched_count = Dispatcher();
        received_count = Receiver();
        // Heurisitics for deciding hold condition
        if(dispatched<=0 && received<=0 && glUnfinishedList.size()>0)
        {
          double deadline_left = experiment.GetDeadline()-GridSim.Clock();
          GridSimHold(Math.max(deadline_left*0.01, 1.0));
        }
      }
    }
  ... // Code for actual scheduling policy
       // Code for dispatch policy
  \left\{ \begin{array}{c} 0 \\ 0 \end{array} \right\}}
```
**Figure 5.16: A sample code segment for creating a Grid resource broker in GridSim.**

## **5.5 Summary and Comments**

We discussed an object-oriented toolkit, called GridSim, for distributed resource modeling and scheduling simulation. GridSim simulates time- and space-shared resources with different capabilities, time zones, and configurations. It supports different application models that can be mapped to resources for execution by developing simulated application schedulers. We have discussed the architecture and components of the GridSim toolkit along with steps involved in creating GridSim based application-scheduling simulators.

The implementation of GridSim toolkit in Java is an important contribution since Java provides a rich set of tools that enhance programming productivity, application portability, and a scalable runtime environment. As the JVM (Java Virtual Machine) is available for single, multiprocessor shared or distributed machines such as clusters, GridSim scales with them due to its concurrent implementation. Also, we were able to leverage the existing basic discrete-event infrastructure from SimJava while implementing the GridSim toolkit.

We have used the GridSim toolkit to develop a Nimrod-G like economic Grid resource broker simulator and evaluated the performance of a number of scheduling algorithms based on deadline and budget based constraints (see the next chapter). The results are promising and demonstrate the suitability of GridSim for developing simulators for scheduling in parallel and distributed systems. Furthermore, GridSim is gaining rapid acceptance as a tool for simulation and performance evaluation of computational Grids and Grid schedulers. It is in use at several academic institutions and commercial enterprises all over the world including California Institute of Technology, University of Southern California, University of Illinois at Urbana-Champaign, San Diego Supercomputing Centre, Carnegie Melon University, University of Adelaide, Manchester University, CERN (European Organisation for Nuclear Research), University of Paderborn, Hong Kong University, National University of Singapore, Sun Microsystems, C-DOT (Centre for Development of Telematics), IBM (International Business Machines), Unisys, HP (Hewlett and Packard), Compaq, British Telecom, and WorldCom.

## **Software Availability**

The GridSim toolkit software with source code can be downloaded from the project website: http://www.buyya.com/gridsim/